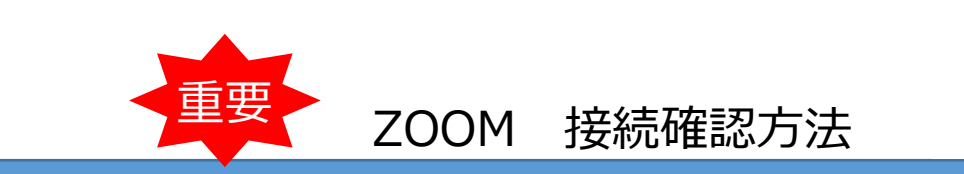

富士山無料研修会のオンライン開催にあたり、当日スムーズにご受講いただくため、 お申込み前にZOOMの接続確認が出来ている事を、ご参加頂く条件とさせていただいております。 受講時にご利用頂くパソコンにて、以下の手順で事前の接続確認を行って下さい。

## **1.カメラ・マイク・スピーカーのご準備をお願い致します。**

(パソコンに内蔵されている場合はご準備頂く必要はありません)

## 2. ZOOMへの接続確認

※下記操作手順はMicrosoft Edge 2 2 でのご利用を想定しております。 他のブラウザでもZOOMはご利用いただけますが操作方法が異なる場合がございますのでご了承ください。

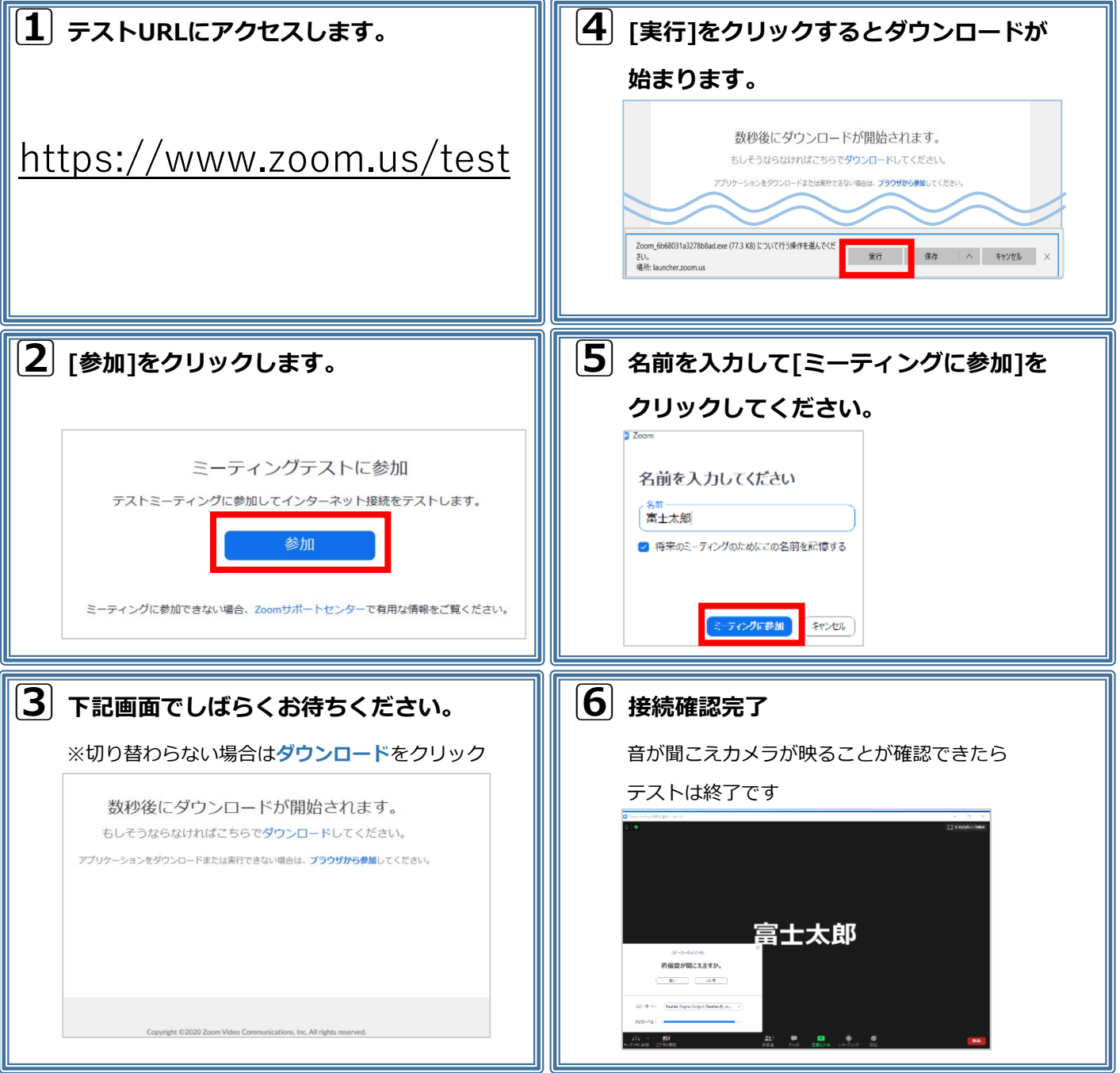